# Содержание

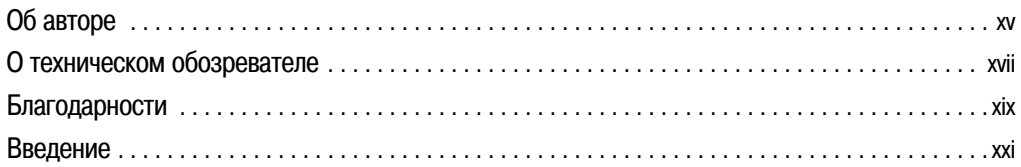

### ЧАСТЬ 1 = ■ Groovy в примерах

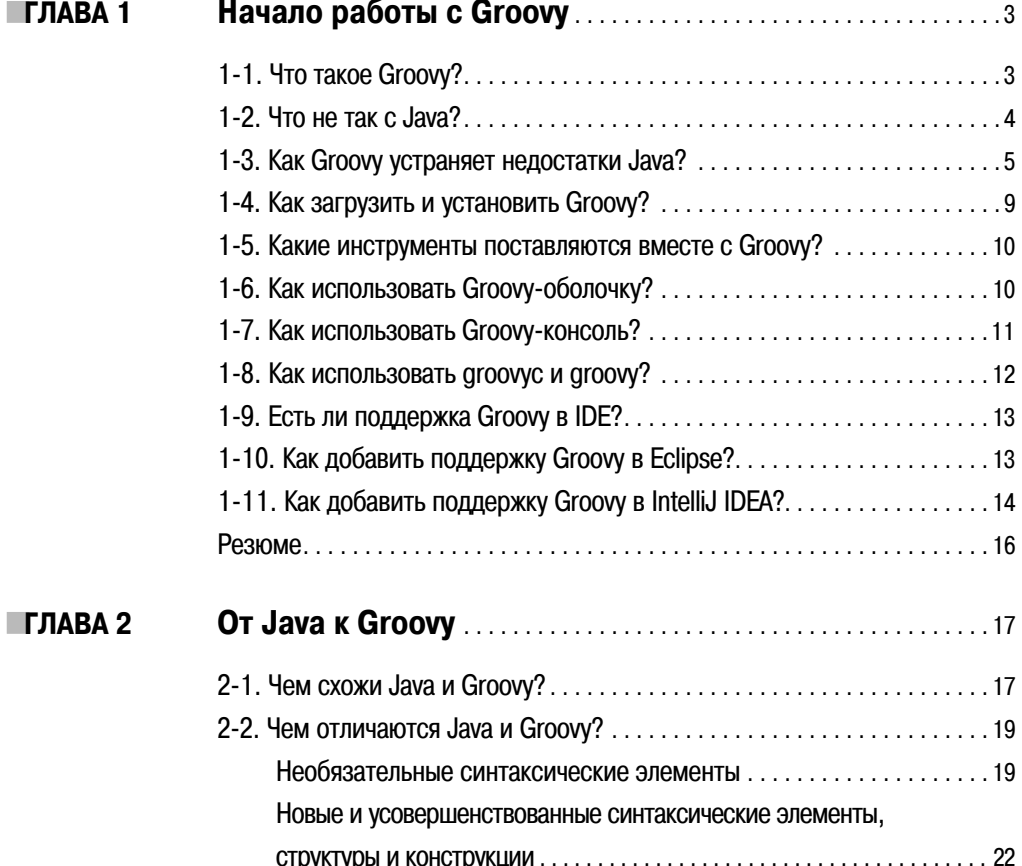

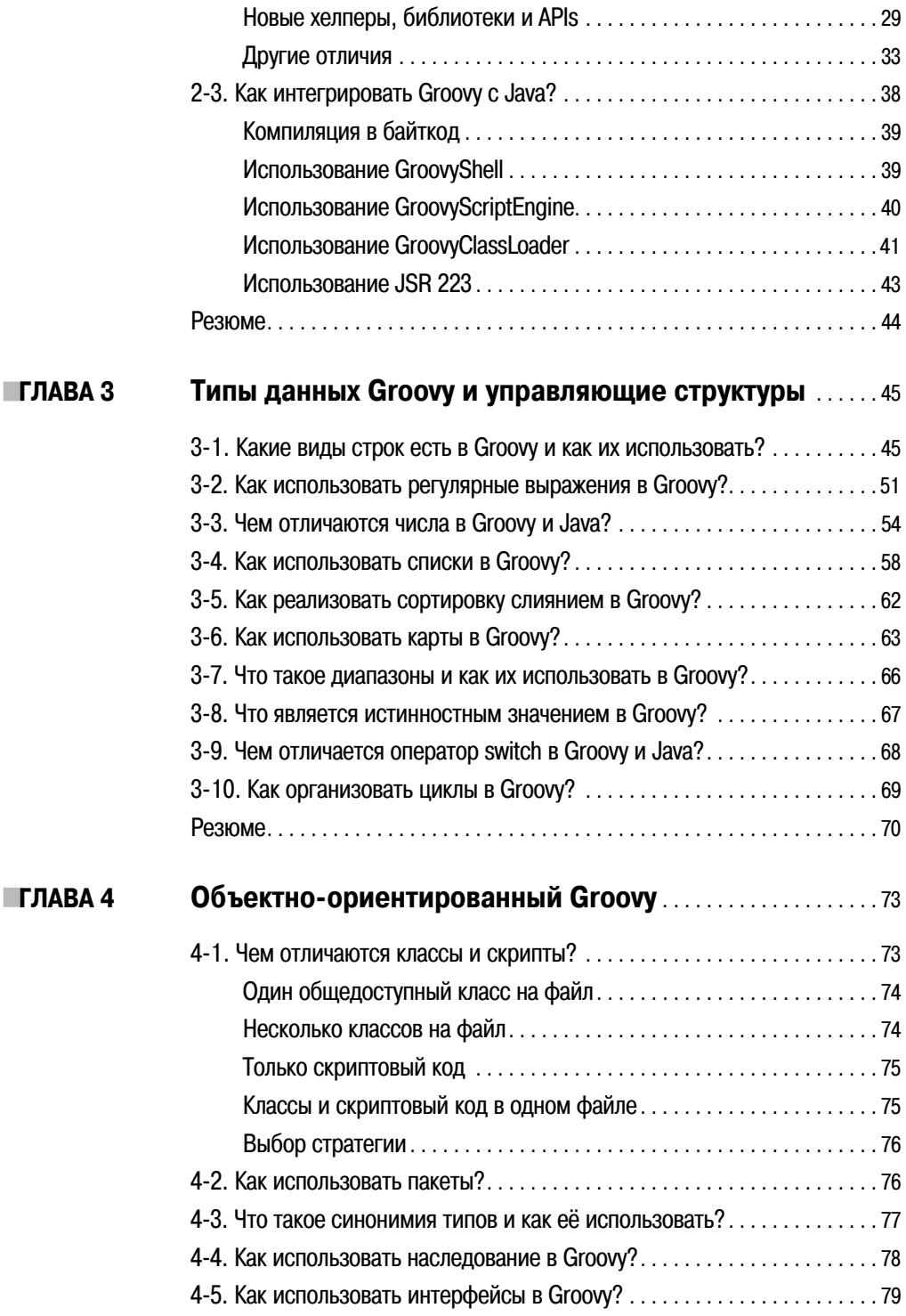

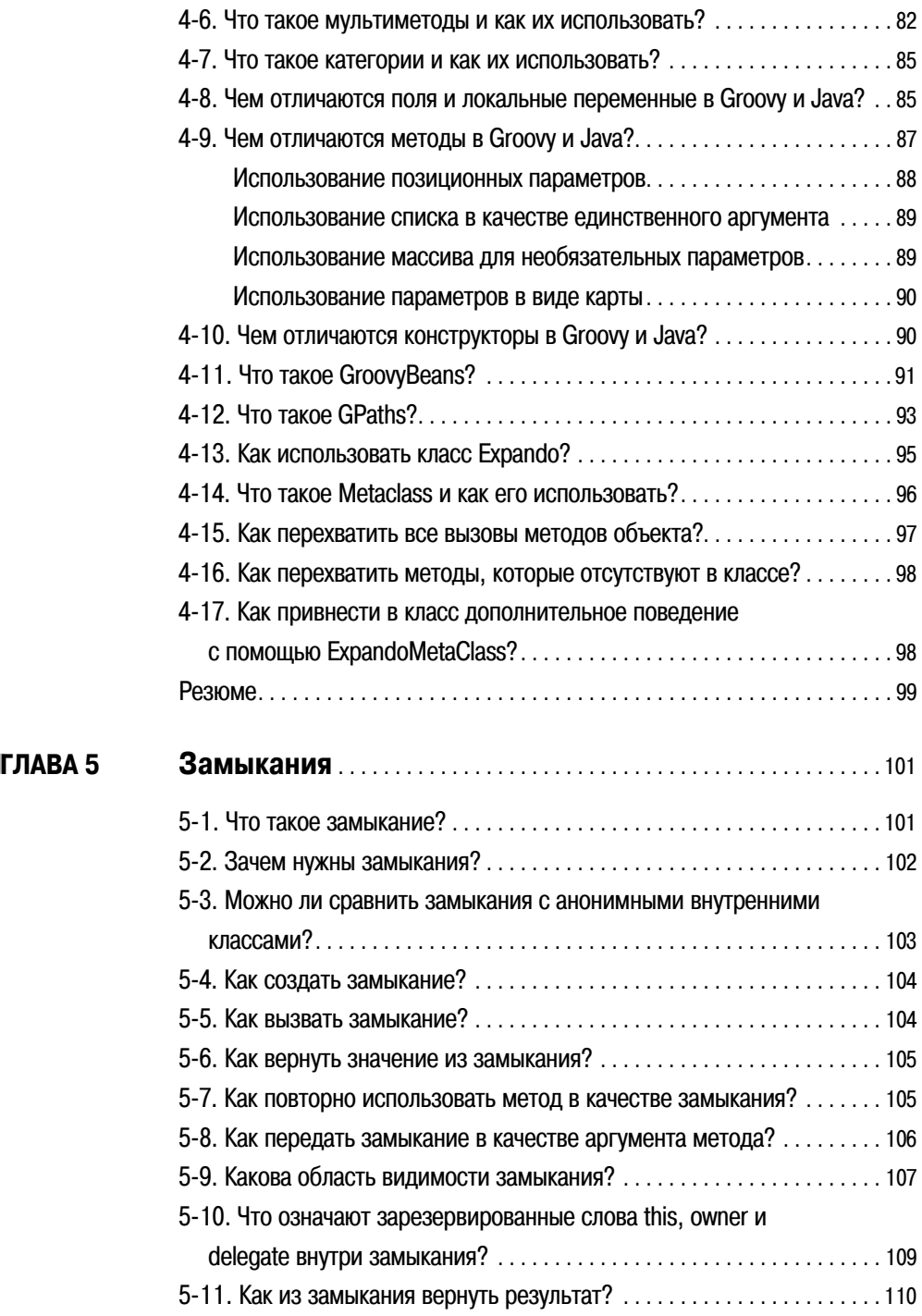

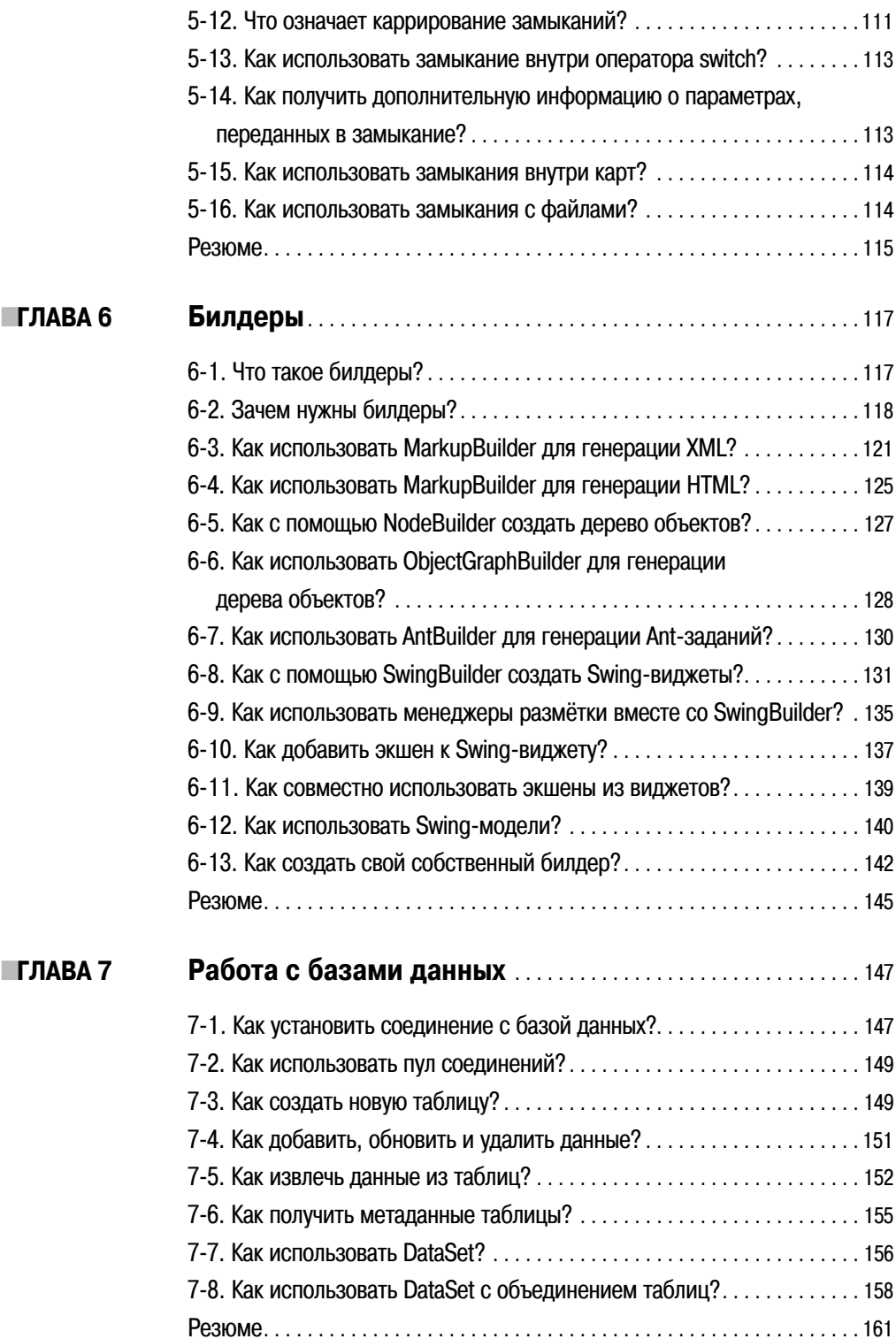

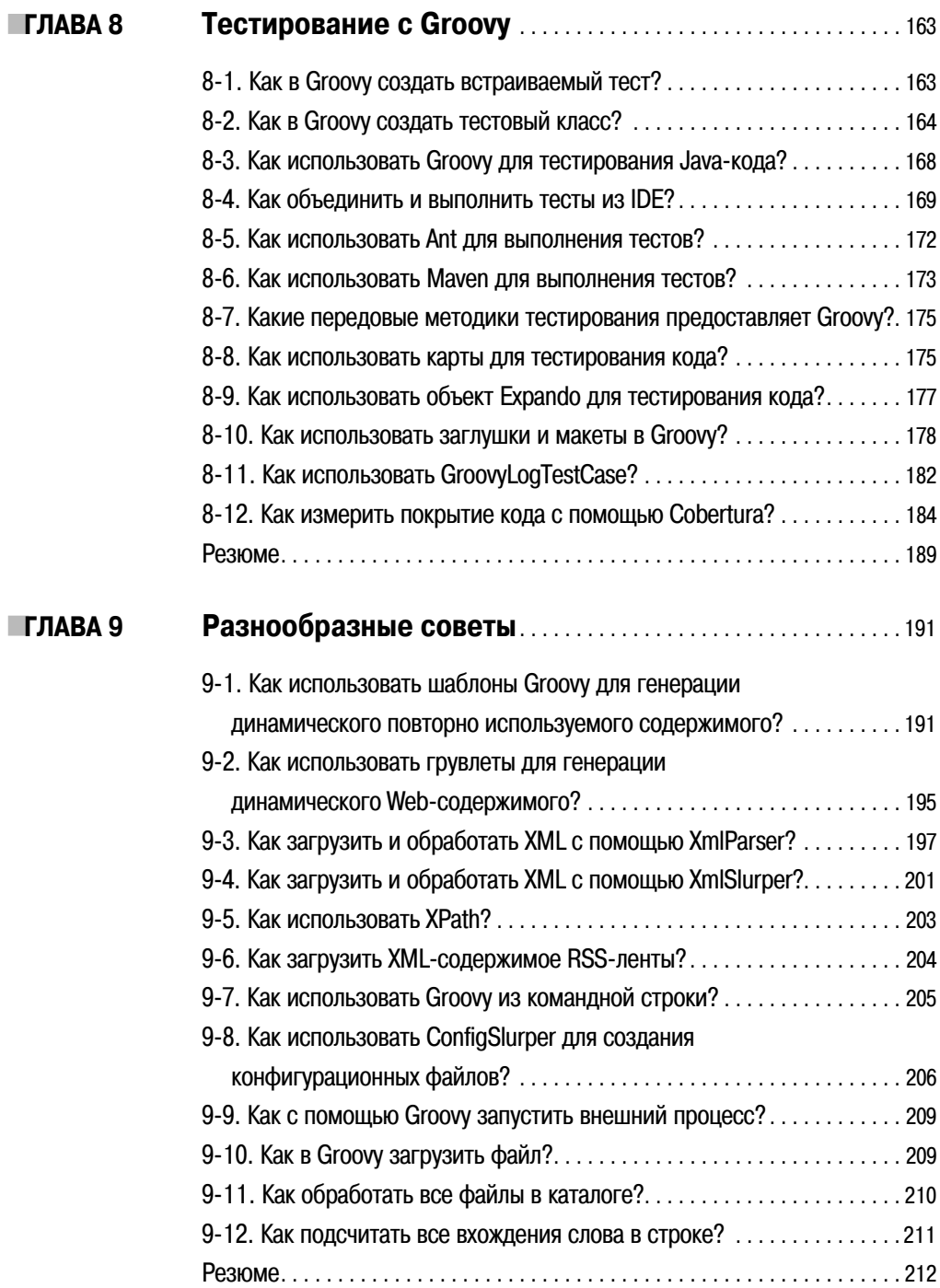

## ЧАСТЬ 2 = ■ Grails в примерах

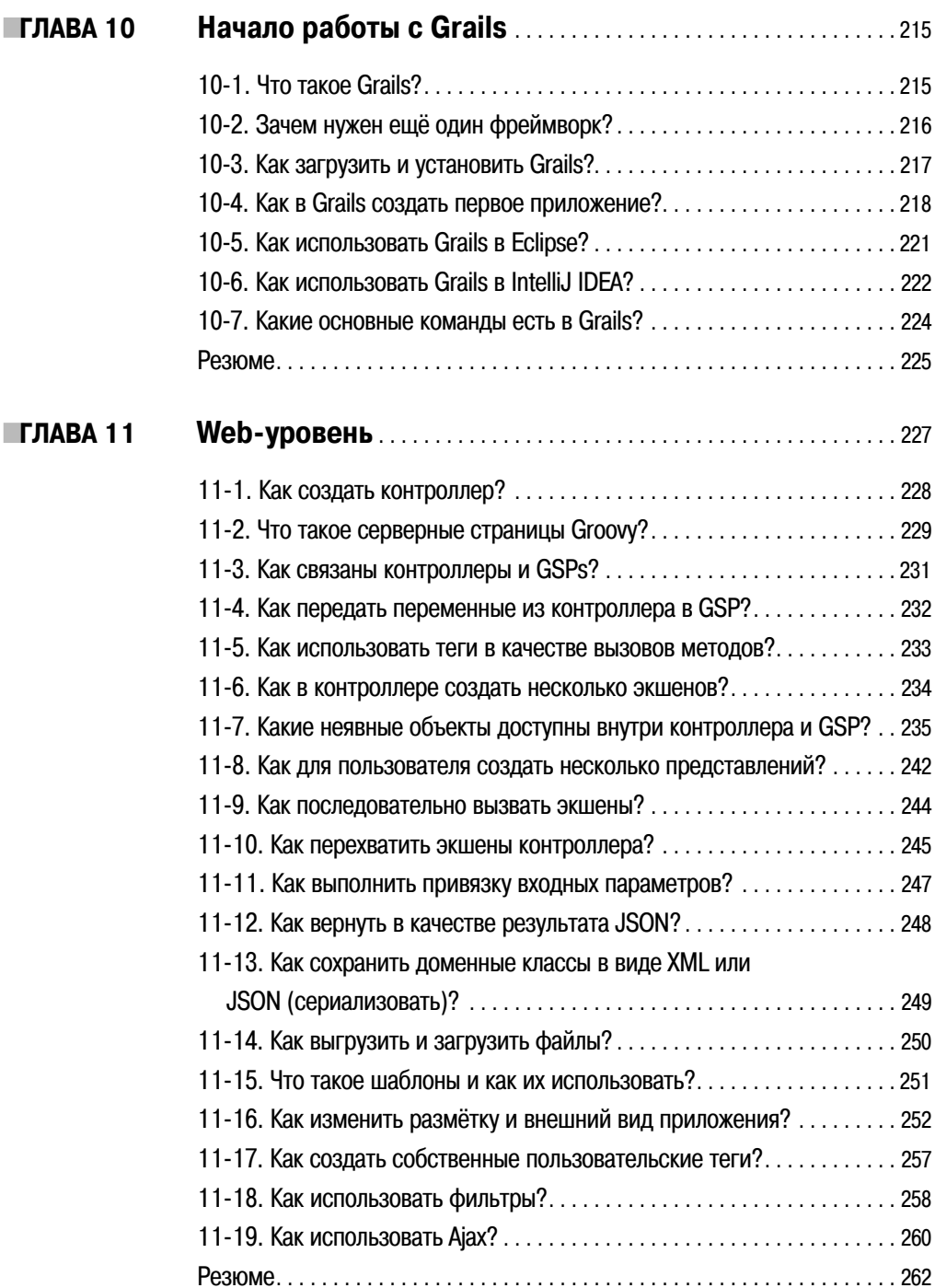

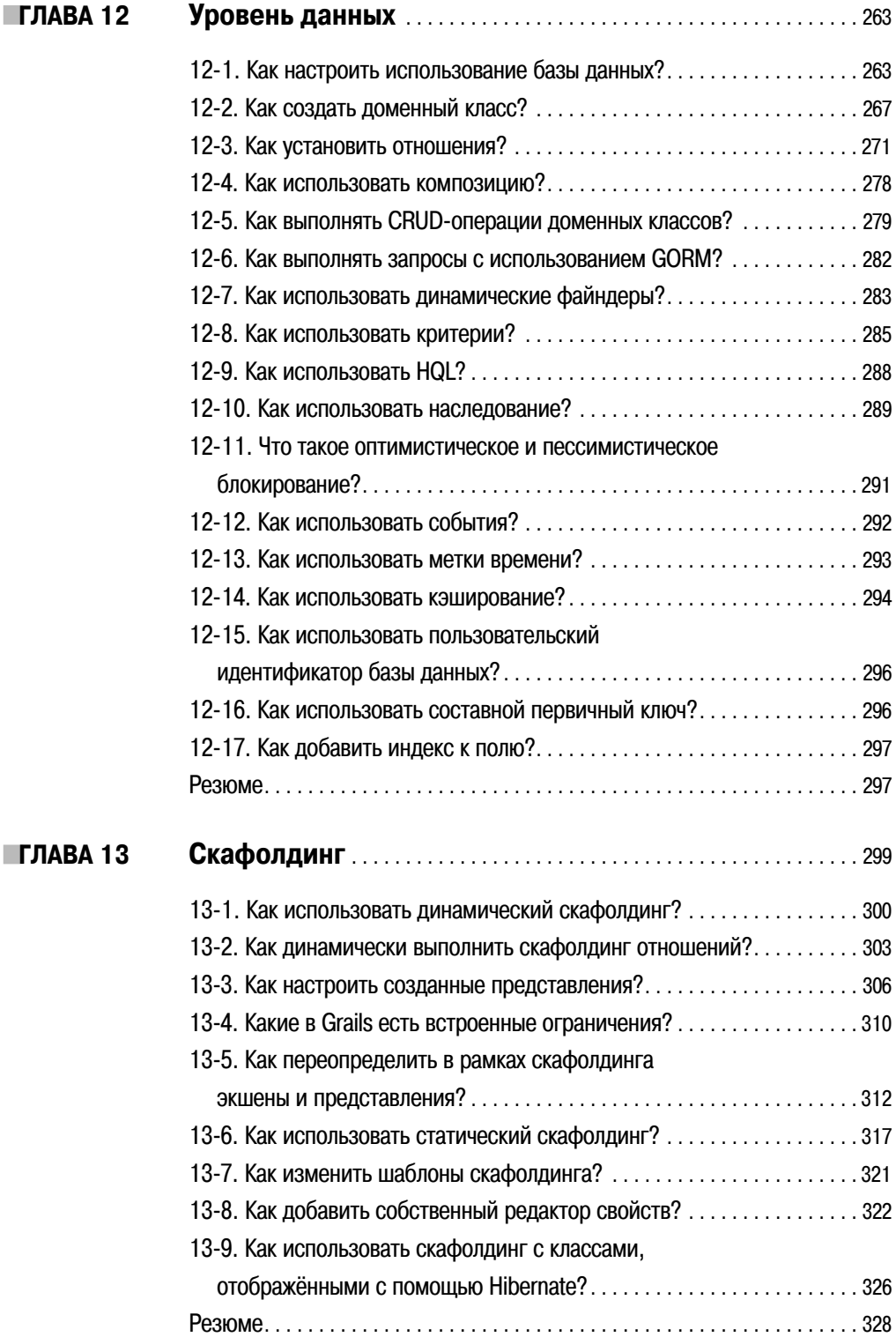

## Введение

Платформа Java топчется на месте довольно долгое время. При этом язык программирования Java начинает устаревать. Сейчас для Java-разработчиков наступает время к переходу в сторону мышления в терминах динамических языков. Groovy является одним из самых лучших динамических языков доступных на платформе Java. После нескольких лет работы с Groovy я твёрдо убедился, что всем Java-разработчикам следует по крайней мере познакомиться с Groovy. Количество кода, которое можно сократить с помощью динамического языка подобного Groovy, действительно поражает, особенно, работая с коллекциями и файлами. Именно по этой причине я решил написать эту книгу. Я хочу поделиться с Java-разработчиками огромным выигрышем в эффективности, которая достигается с помощью Groovy.

Динамические языки подобные Groovy делают реальностью такие фреймворки как Grails. Grails - это глоток свежего воздуха для Java-разработчиков и это одна из основных причин моей заинтересованности динамическими языками. Я помню первые дни разработки на Java с использованием Struts и Tapestry. Но я по ним не скучаю. Лично мне эти фреймворки всегда казались излишне сложными. Я просто не мог определить объёмы конфигурационного и шаблонного кода, необходимые для того, чтобы хоть чтото сделать. Это не те фреймворки, о которых стоит думать. Фреймворки должны делать вещи проще и позволять сосредоточиться на логике. Это то, что делает Grails. Grails является осмысленной технологией, что для меня является первым, что я ищу в новой технологии. Grails является столь простым и одновременно мощным фреймворком, что нельзя не удивляться, почему о нём никто не подумал раньше.

Одна из сильных сторон Groovy и Grails - это то, что виртуальная машина Java является для них «родной». Учитывая вездесущность Java в наше время, было бы глупо предлагать Java-разработчикам отказаться от всей Java-инфраструктуры, APIs, библиотек и фреймворков и начать всё сначала. По этой причине Groovy и Grails обязаны быть успешными в мире корпоративных приложений, где платформа Java успешно обосновалась. Их идеальная интеграция с Java – огромное подспорье в распространении. В одной из организаций мы обсуждали, следует ли использовать Ruby on Rails или Groovy и Grails. К концу дня победу одержали Groovy и Grails. Их отличное взаимодействие с Java и лёгкость изучения для Java-разработчиков стали ключевыми факторами, повлиявшими на окончательное решение.

В этой книге у меня две цели. Во-первых, на практике научить Groovy и Grails с нуля. Во-вторых, предоставить практические решения частых проблем в Groovy и Grails. Я хотел бы, чтобы Вы могли взять книгу и, выбрав интересующую проблему, быстро найти подходящее решение. Вы никогда не найдёте подробных теоретических выкладок о том, как же всё устроено изнутри, а непосредственно небольшие фрагменты кода для решения проблемы.

Я надеюсь, Вы получите такое же удовольствие от прочтения книги, как я при её написании. С Groovy и Grails действительно удобно работать. Я не припомню, чтобы получал от работы с технологией такое удовольствие, как от работы с Groovy и Grails.

### **Для кого эта книга**

Эта книга нацелена напрямую Java-разработчикам. Она не подразумевает предварительного знакомства с Groovy и Grails. И будет преподносить материал в виде вопросов и ответов. У разработчиков, не использовавших Java, но знакомых с динамическими языками (такими как Ruby, PHP или Python), также не должно возникнуть проблем при чтении книги, хотя Java-разработчики, вероятно, извлекут из неё больше пользы.

Grails – это больше, чем Web-фреймворк. Это множество приложений, которые собирают вместе другие технологии, а именно: Hibernate, Spring и SiteMesh. Хотя по этим технологиям и не требуется предварительных знаний, читателям, которые уже знакомы с ними, будет легче понять соответствующие советы, чем тем, которые их никогда не использовали.

#### Как организована эта книга

Эта книга разделена на 16 глав с помощью подхода в виде вопросов и ответов.

Я всегда был поклонник книг в виде советов. Они раскрывают суть без напрасной траты времени читателя. Именно это делает данная книга. Она состоит из двух частей: Groovy и Grails. Часть, посвящённая Groovy, включает первые девять глав.

Глава 1 представляет краткое введение в Groovy, показывает варианты его использования и по шагам объясняет, как загрузить и установить Groovy на компьютере.

Глава 2 в основном предназначена для того, чтобы облегчить Java-разработчикам переход от синтаксиса Java к Groovy. Показаны главные сходства и отличия.

Глава 3 обсуждает типы данных и управляющие структуры. Типы данных Groovy включают простые типы данных и коллекции. Управляющие структуры состоят из циклических структур и условных структур.

Глава 4 показывает Groovy с объектно-ориентированной стороны. Groovy – это полностью объектно-ориентированный язык, поэтому Java-разработчики будут чувствовать себя как дома.

Глава 5 касается темы, которая, возможно, наиболее трудна для понимания Javaразработчиками: замыканий. На примерах эта глава пытается раскрыть загадку замыканий и показать варианты их использования.

Глава 6 демонстрирует другой новый для Java-разработчиков элемент: билдер. Билдеры появляются там, где проявляются динамические возможности Groovy, а эффективность стремительно повышается.

Глава 7 полностью посвящена базам данных и тому, как значительно Groovy упрощает JDBC API.

Конечно же, ни одна книга по программированию не является завершённой без упоминания о тестировании. Глава 8 посвящена тестированию и показывает, как Вы можете использовать динамические возможности Groovy для тестирования классов с множеством внешних зависимостей.

Глава 9 завершает часть, посвящённую Groovy, разнообразными советами. Работа с XML, файлами, командной строкой и регулярными выражениями – некоторые из обсуждаемых тем.

Глава 10 начинает часть, посвящённую Grails, демонстрирует варианты использования Grails, показывает как его загрузить и установить, а также по шагам объясняет, как создать первое приложение Hello World.

Глава 11 затрагивает Web-уровень, который в Grails состоит из двух основных частей: контроллеров и представлений. Эта глава даёт советы по выполнению общих задач данного уровня.

Глава 12 касается уровня данных, где выполняется сохранение доменных классов в базу данных. Для этого Grails использует Hibernate, но делает это на основе нового предметно-ориентированного языка, называемого GORM, который существенно упрощает работу с Hibernate.

Глава 13 раскрывает тему, которая может быть в новинку для Java-разработчиков: скафолдинг. Как будет видно, скафолдинг – это больше, чем просто генерация кода.

Глава 14 затрагивает важную тему для любого реального приложения: безопасность. В ней показывается, как защитить приложение от частых атак и добавить поддержку аутентификации и авторизации.

При всей важности тестирования я решил добавить ещё одну главу по этой теме. В ней показывается, как выполнять тестирование Grails-артефактов. Как будет видно в главе 15, в отличие от тестирования большинства Web-приложений тестировать Grailsприложения действительно просто.

В последней 16 главе смешены разнообразные советы по Grails. Сервисный уровень, Web-сервисы и журналирование – некоторые из обсуждаемых тем.

### Предварительные требования

Эта книга охватывает версию Groovy 1.5.6 и версию Grails 1.0.3. Каждая является последней стабильной версией на момент написания книги. Эта книга по шагам описывает процесс установки Groovy и Grails. Единственным предварительным требованием для установки Groovy и Grails является наличие установленного комплекта JDK 5.0 или выше.